### **JANA2: Multi-threaded Event Reconstruction**

#### Amber Boehnlein, Nathan Brei, David Lawrence Jefferson Lab

Nov 5, 2019

#### CHEP 2019

Adelaide, Australia

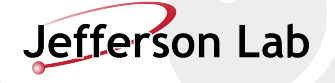

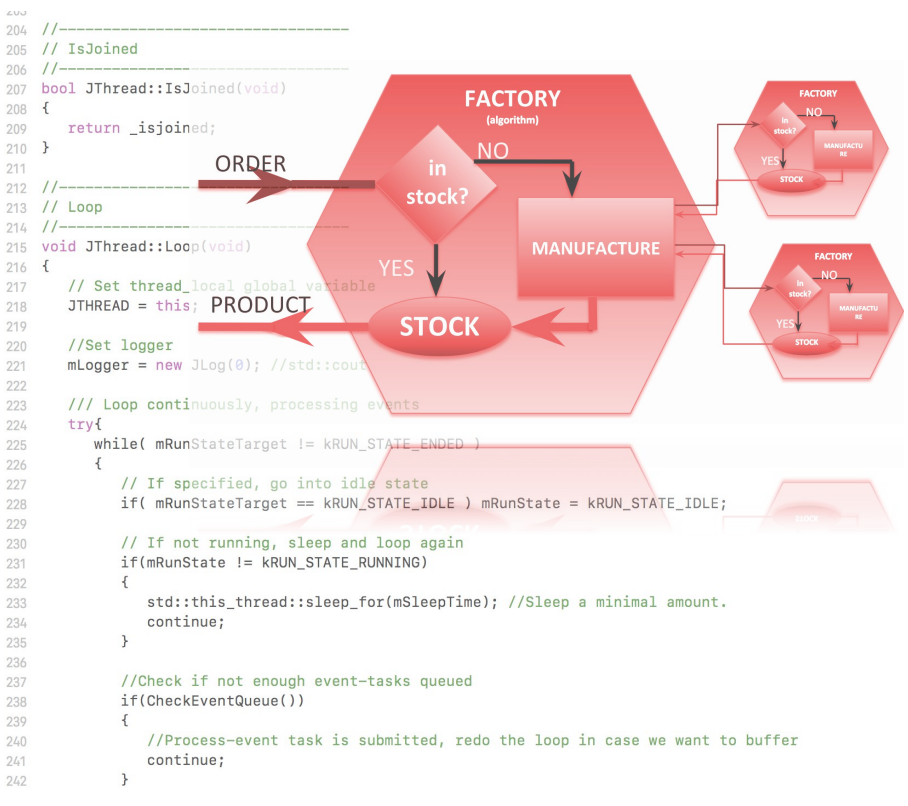

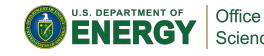

1

JANA2: Multi-threaded Event Reconstruction - David Lawrence - JLab - CHEP19 Nov. 5 Track 1 - R5

#### GLUE **Overly Simplified View of JANA's Role**

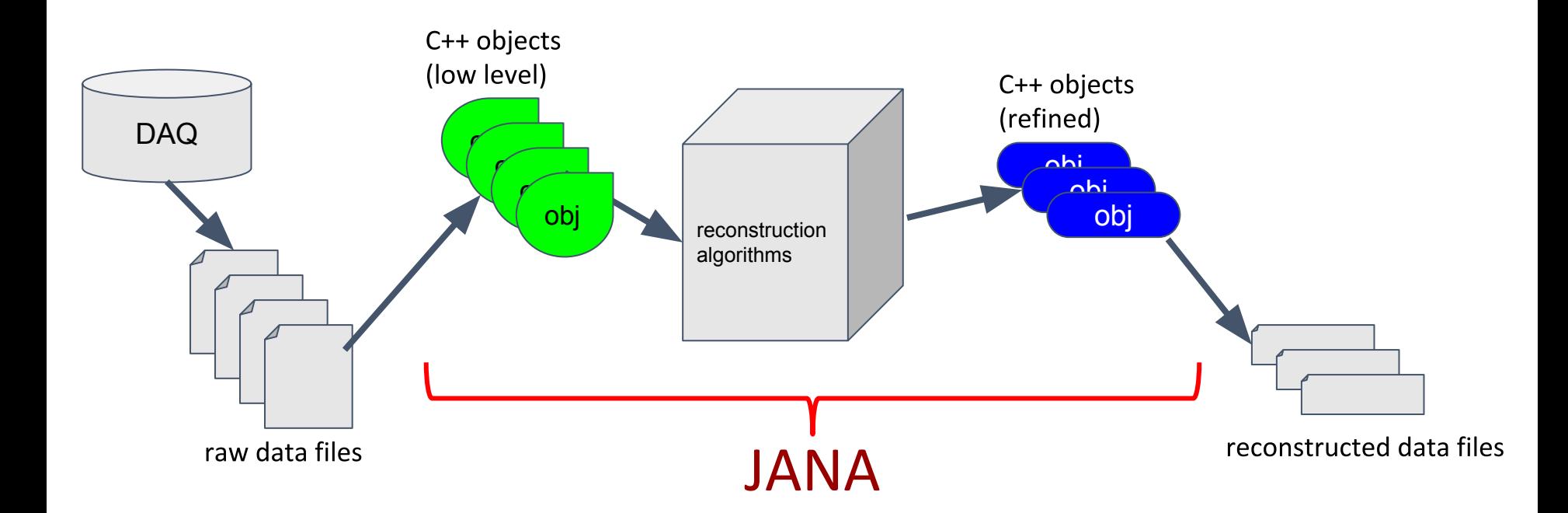

## **Some Goals of the JANA framework**

- GLUE
- Provide mechanism for many physicists to contribute code to the full reconstruction program
- Implement multi-threading efficiently external to contributed code
- Provide common mechanisms for accessing job configuration parameters, calibration constants, etc...

# **Features maintained from JANA1**

- On demand interface
- Plugin support
- Rich configuration parameter feature
- Built-in profiling features
- Automated ROOT tree generation\*

# **Features Added in JANA2**

- Better use of "modern" C++ features  $\bullet$ 
	- thread model via C++ language
	- lock guards
	- shared pointers
	- lambda functions
- Generalized use of threads (pool)
	- multiple queues
	- arrows (sequential or parallel)
- NUMA awareness
- Python API (both embedded and as an extension)  $\bullet$

### JANA2 arrows separate sequential and parallel tasks

- $\bullet$ CPU intensive event reconstruction will be done as a parallel arrow
- $\bullet$ Other tasks (e.g. histogram filling) can be done as a sequential arrow
- $\bullet$ Fewer locks in user code allows framework to better optimize workflow

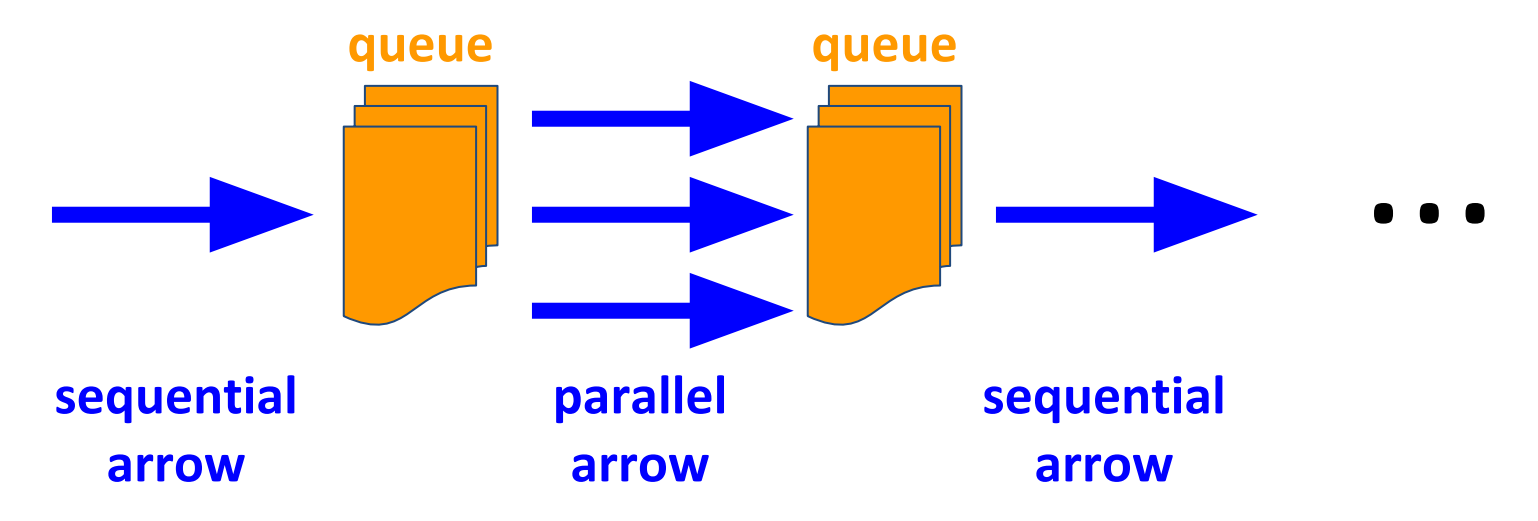

## What the user needs to know:

**auto** tracks = jevent->Get<**DTrack**>();

**for**(**auto** t : tracks){

}

**// ... do something with const DTrack\* t**

vector<const \*DTrack> tracks

JANA2: Multi-threaded Event Reconstruction - David Lawrence - JLab - CHEP19 Nov. 5 Track 1 - R5

### If an alternate factory is desired: (i.e. algorithm)

### **auto** tracks = jevent->Get<**DTrack**>("MyTest");

### **or, even better**

set configuration parameter: **DTrack:DEFTAG=MyTest**

- Configuration parameters are set at run time  $\bullet$
- NAME: DEFTAG is special and tells JANA to re-route ALL  $\bullet$ requests for objects of type NAME to the specified factory.

## "Event" Reconstruction

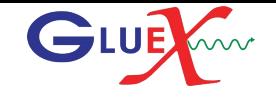

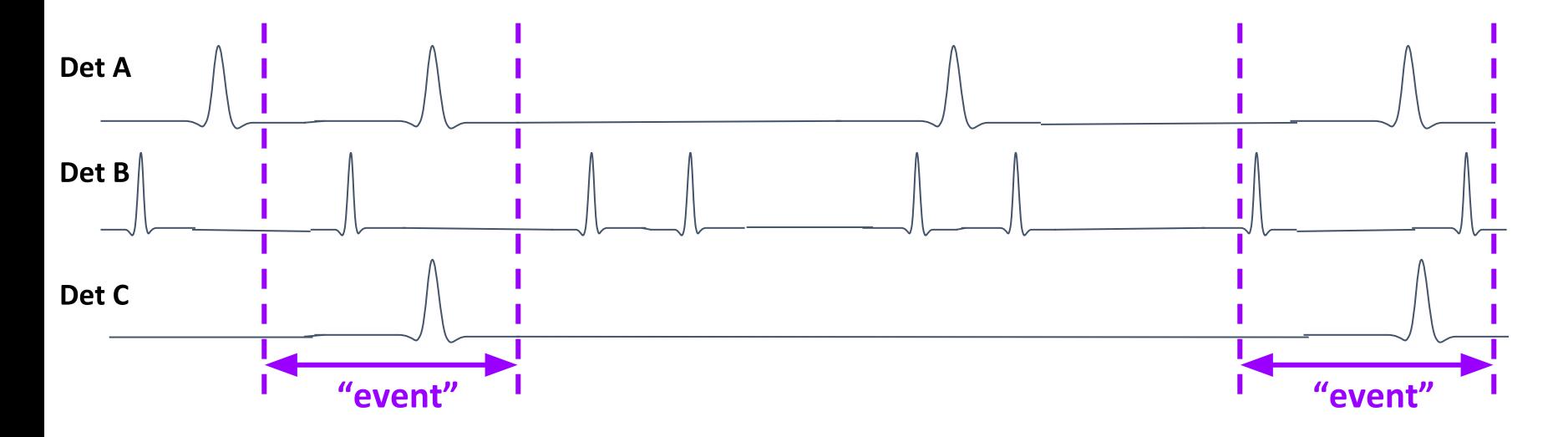

- Physics requires studying a single reaction at a time
- High speed (=high statistics) leads to overlapping reactions in time
- "Event" here really means a slice of time
	- Traditional electronic trigger = single reaction  $\circ$
	- Streaming readout = potentially many reactions  $\circ$

#### **Streaming Readout**

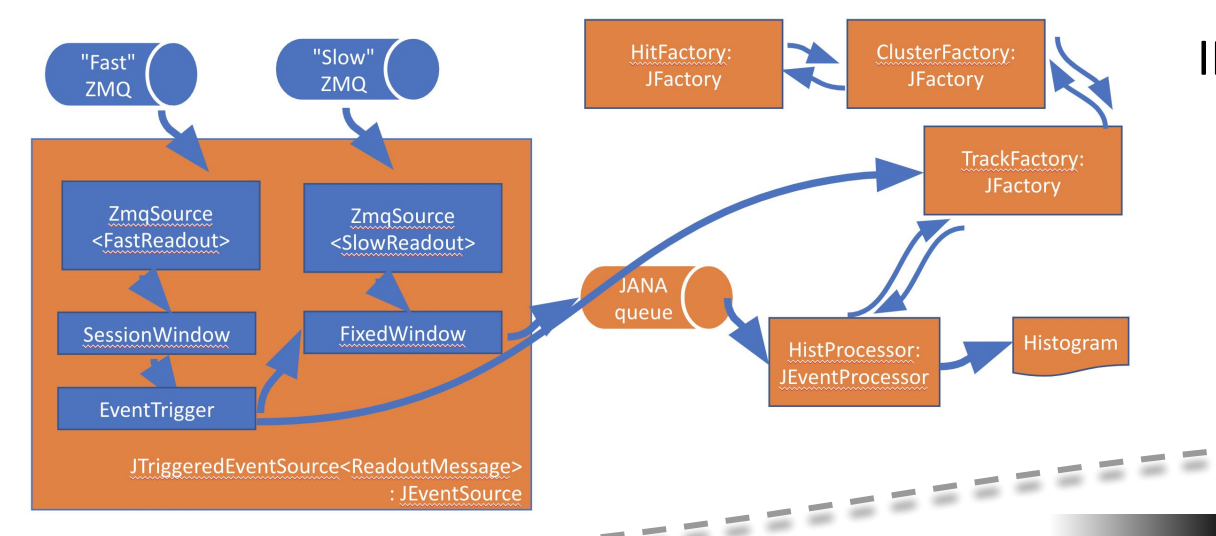

**INDRA-ASTRA initiative:** 

- Software trigger
- Multi-flavored stream merging
- **Event building**

### **Support for Heterogeneous Hardware**

- Sub-event level parallelism
	- Run ML on GPU or TPU  $\circ$

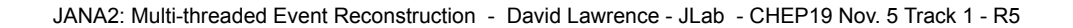

# JANA2 Scaling Tests (JLab + NERSC)

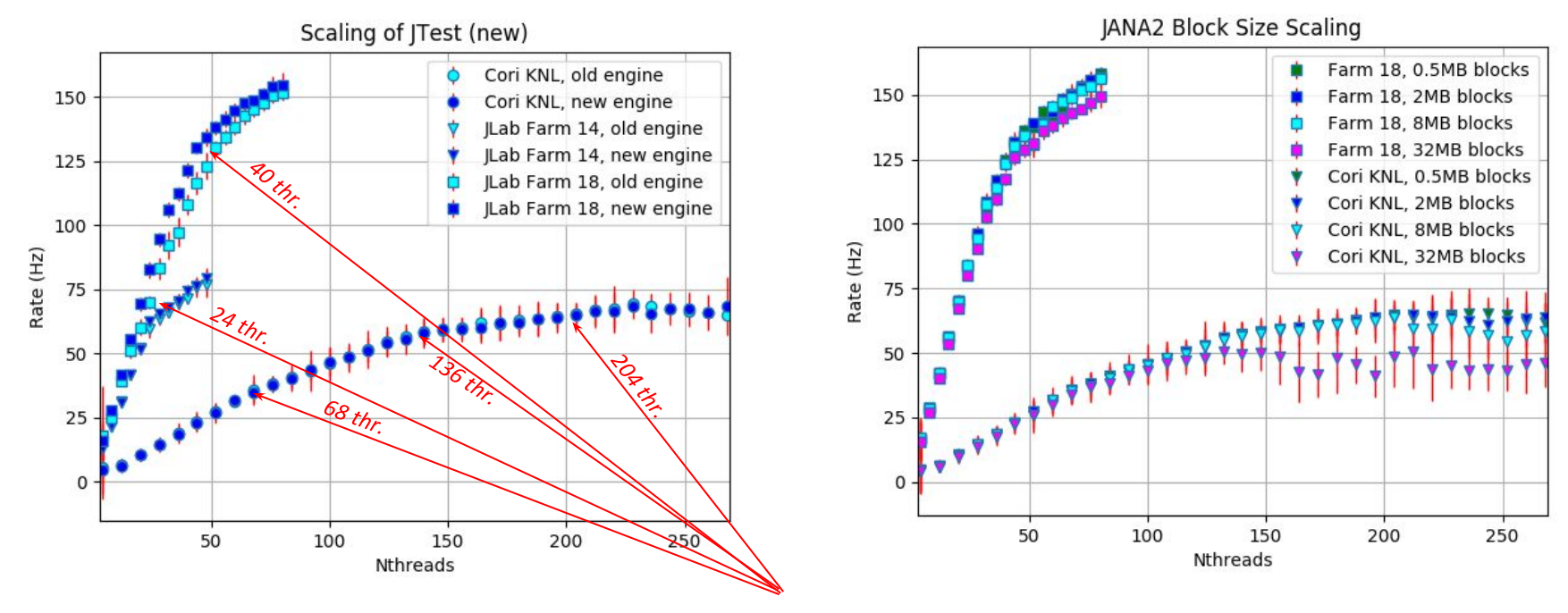

kinks indicate hardware boundaries

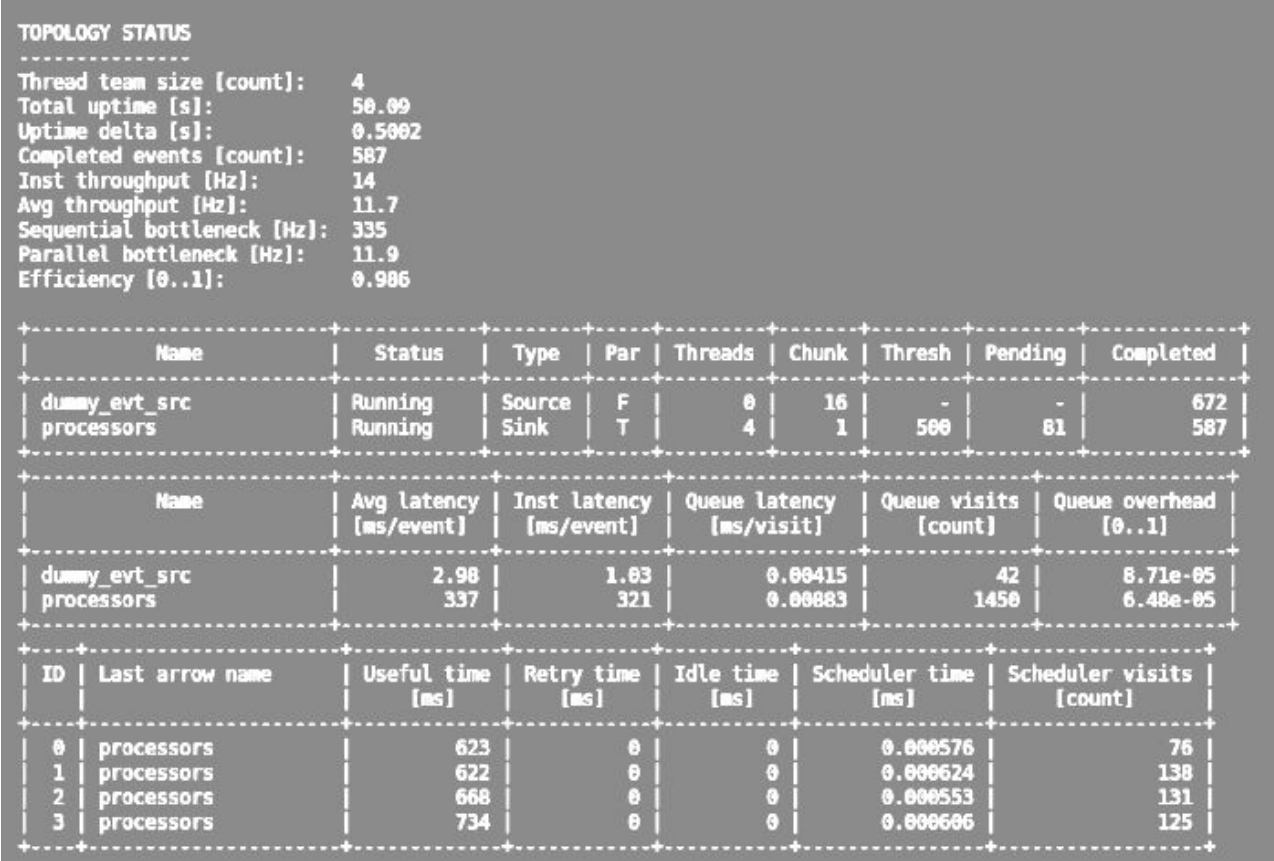

**JANA2** now has much better built-in diagnostics. These will help pinpoint bottlenecks, especially in more complex systems

# Summary

- JANA2 is:
	- C++ event processing framework
	- multi-threaded
	- currently being written with >10 years experience with JANA1
	- Bigger, better, badder (gooder?)
- Python interface (embedded and extension)
- Follow project on github:

<https://github.com/JeffersonLab/JANA2>

## Schedule

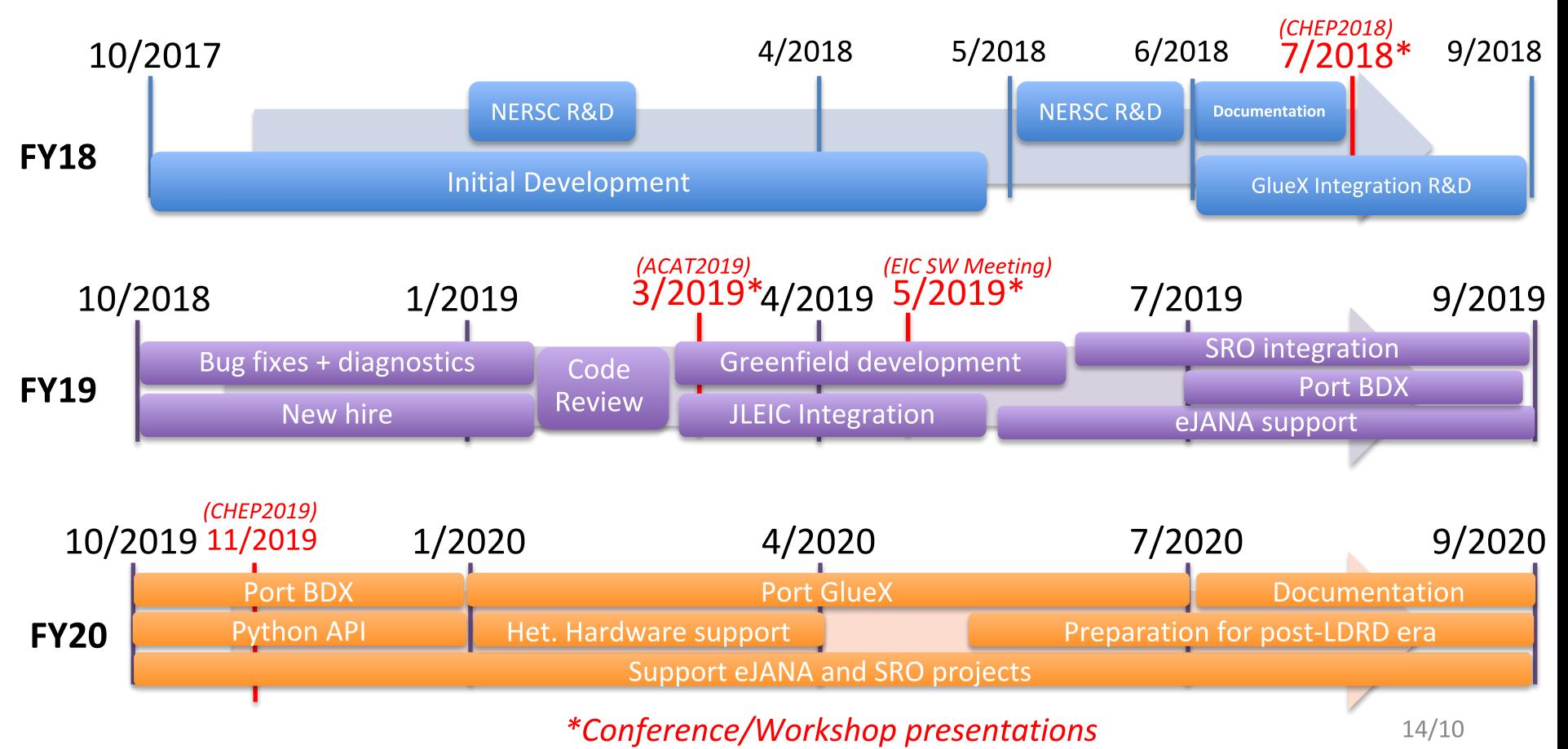

JANA2: Multi-threaded Event Reconstruction - David Lawrence - JLab - CHEP19 Nov. 5 Track 1 - R5

# **Backups**

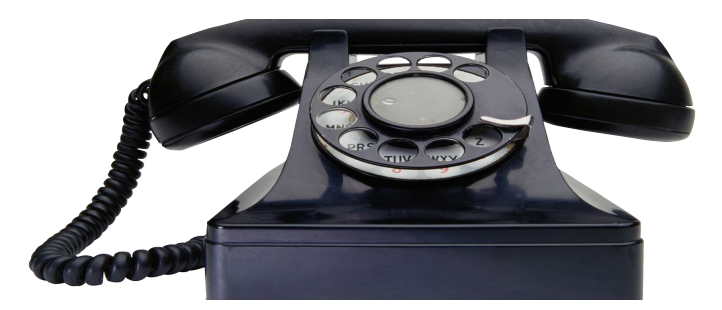

## **Overview of Jefferson Lab**

- Department of Energy National Laboratory with research mission in Nuclear Physics
- In operation since 1995
- Managed for DOE by Jefferson Science Associates, LLC
	- Joint venture of Southeastern Universities Research Association and PAE
- Our primary research tool is CEBAF (Continuous Electron Beam Accelerator Facility) – unique in the world

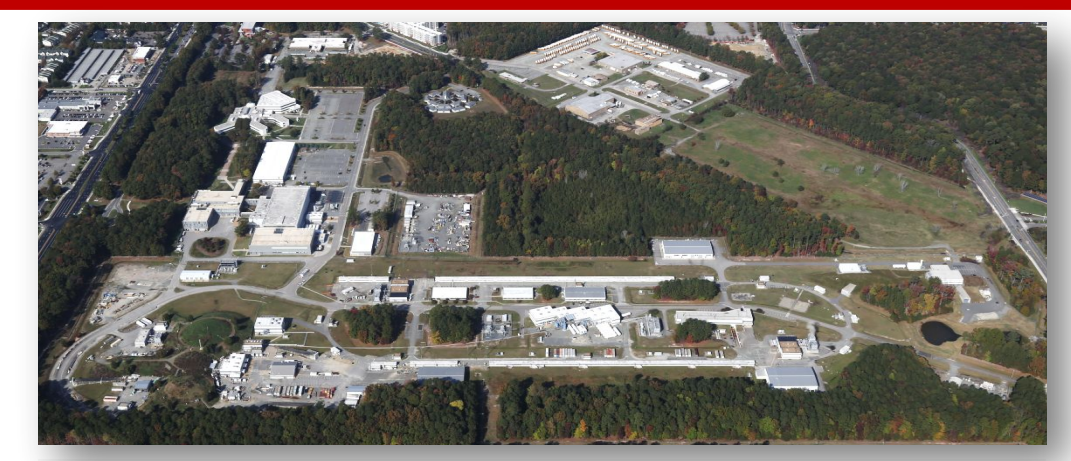

#### **Jefferson Lab by the numbers:**

- 700 employees
- FY2018 Budget: \$162.4M
- 169 acre site
- 1,600 Active "User Scientists"
- 27 Joint faculty
- 608 PhDs granted to-date (211 in progress)
- K-12 programs serve more than 13,000 students and 300 teachers annually

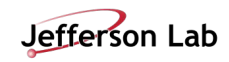

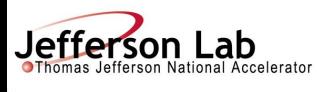

### **Aerial p** taken Apr

Hall-D Comple

#### Electron beam

- $\cdot$  continuous $\cdot$  $(1497MHz,$ structure in
- Polarized e
- Upgraded  $t$ (from 6GeV)
- $\cdot$  70 μA max (200μA max @ 6GeV)

New York

Wäshington

**Thomas Jefferson National Accelerator Facility (JLab) Newport News, Virginia, USA**

Exotic Hybrid Spectroscopy with Glue

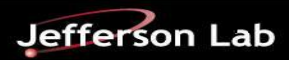

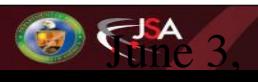

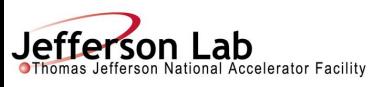

### **Aerial photon taken April 6, 2012**

Hall-D Complex

#### Electron beam accelerator

- continuous-wave (1497MHz, 2ns bunch structure in halls)
- Polarized electron beam
- Upgraded to 12GeV (from 6GeV)
- $\cdot$  70 μA max  $\omega$  12Gev (200μA max @ 6GeV)

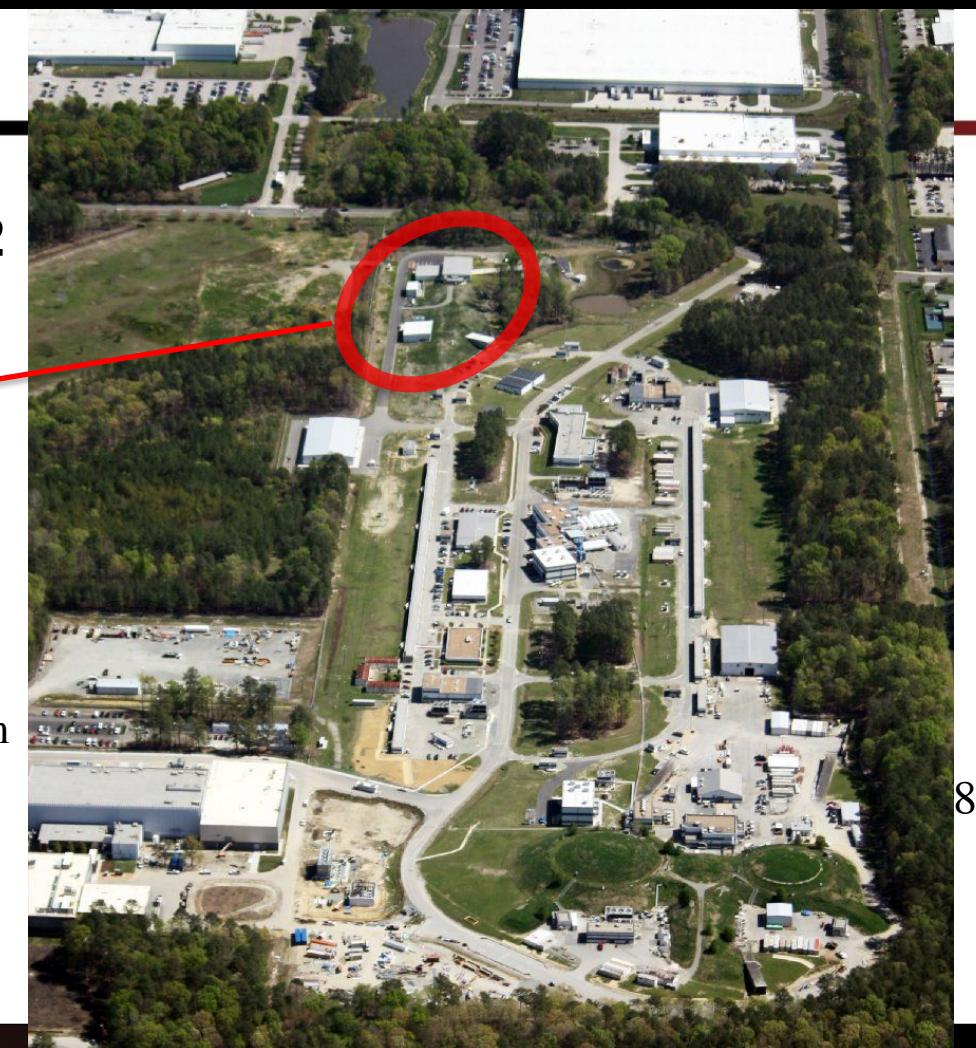

Exotic Hybrid Spectroscopy with Glue

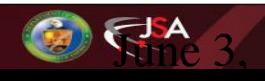

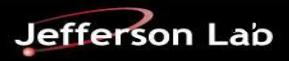

## **GlueX Computing Needs**

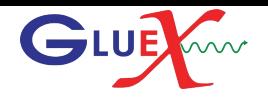

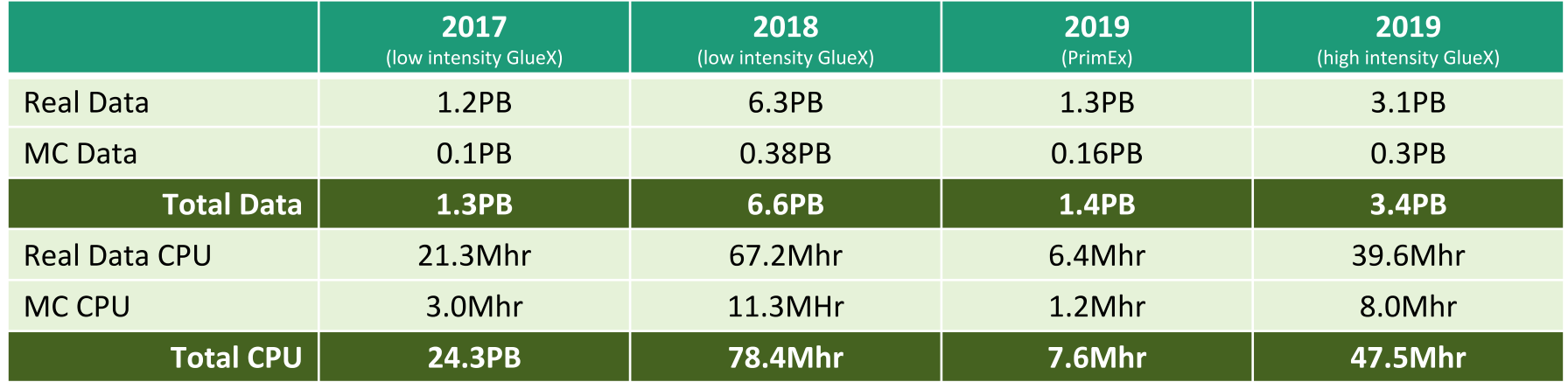

Anticipate 2018 data will be processed by end of summer 2019

Projection for out-years of GlueX High Intensity running at 32 weeks/year  $11/27/18$ 

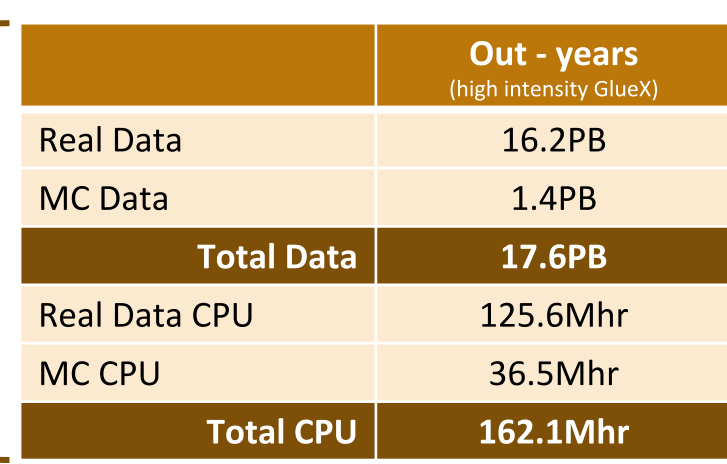

#### **Jefferson Lab Computing Review**

## **Project Goals**

- Address the feedback from the JLab FY 2016 ALP feedback report on developing Core Competency<sup>+</sup> in Advanced Computer Science.
- Position JLab to export software for use at ASCR facilities such as NERSC by the wider Laboratory community.

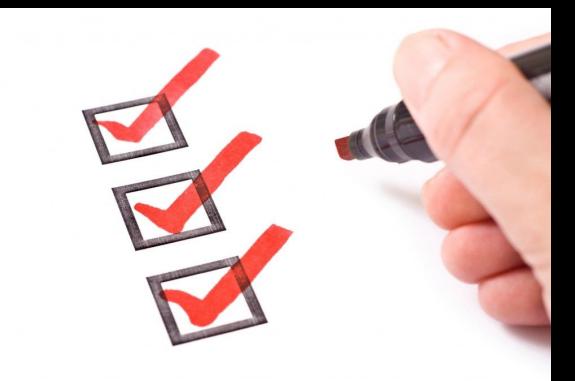

- Updated JANA framework suitable for use in multiple JLab experiments.
	- Support the GlueX experiment by modernizing the JANA framework. This will make the GlueX software more robust, easier to expand, and a **better training tool for** students working with the software.
	- Support future experiments. Specifically, JLEIC and BDX. JLEIC's eJANA software is already being developed synergistically with JANA2 and we wish to continue this.
	- Support streaming readout technology at JLab. This feature could also make JANA2 attractive as an export to other labs employing streaming readout systems.

 $*$ https://science.energy.gov/sbir/applicant-and-awardee-resources/national-labs-profiles-and-contacts/ $^{20/10}$ 

# **Accomplishments in FY19**

- Hired full time CS (Nathan Brei)  $\bullet$ 
	- Reviewed goals
	- Redesigned workflow core ("greenfield")
	- Improved integrated diagnostics and logging
	- **NUMA** awareness
- Integrated into JLEIC's eJANA project
- Began integration into Streaming Readout (SRO) system
- Presented JANA2 at multiple international conferences and workshops  $\bullet$
- R&D into Python interface\*  $\bullet$
- Begin port of BDX software\*

\*work targeted for the upcoming final quarter

## Factory Model

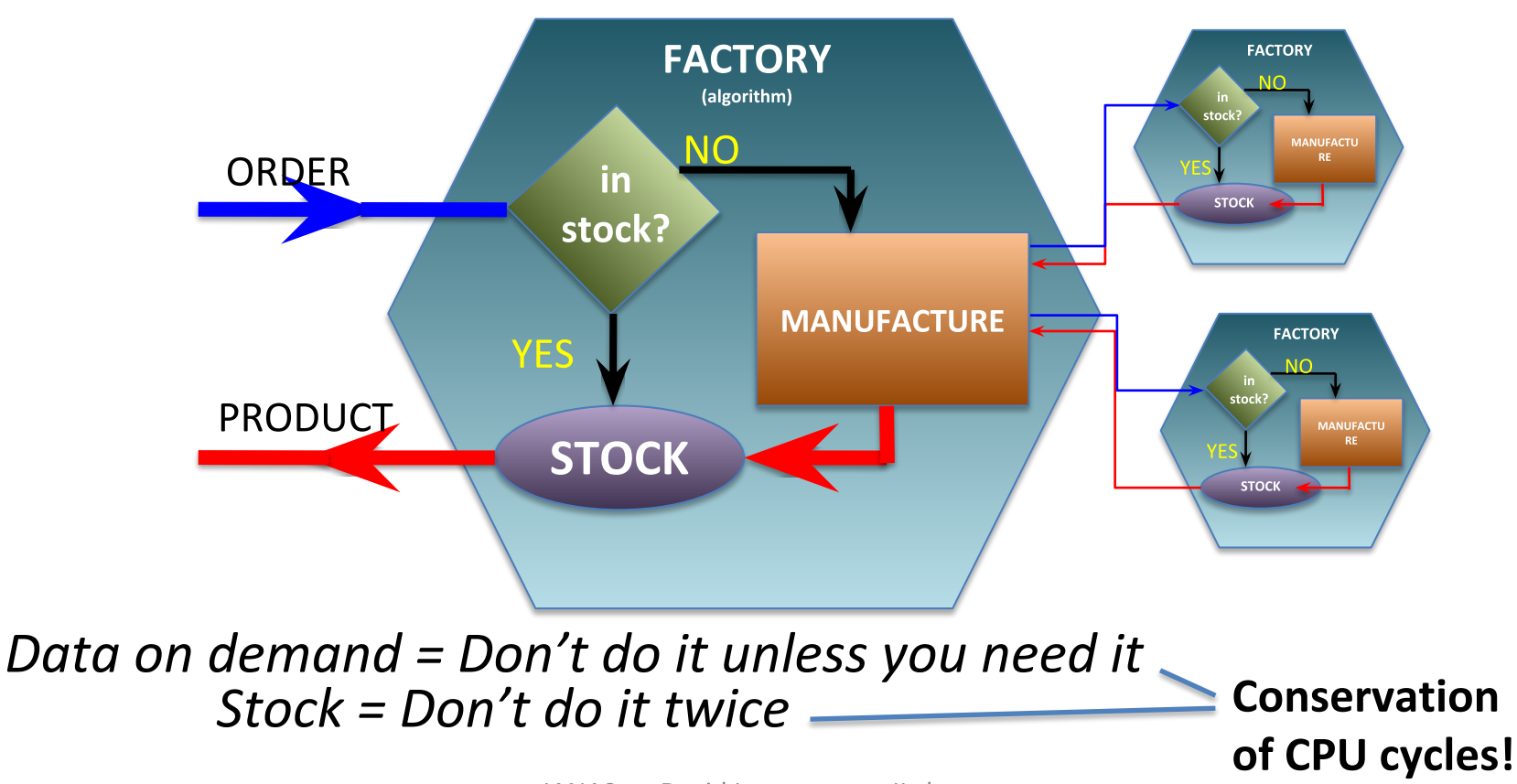

## **Complete Event Reconstruction in JANA**

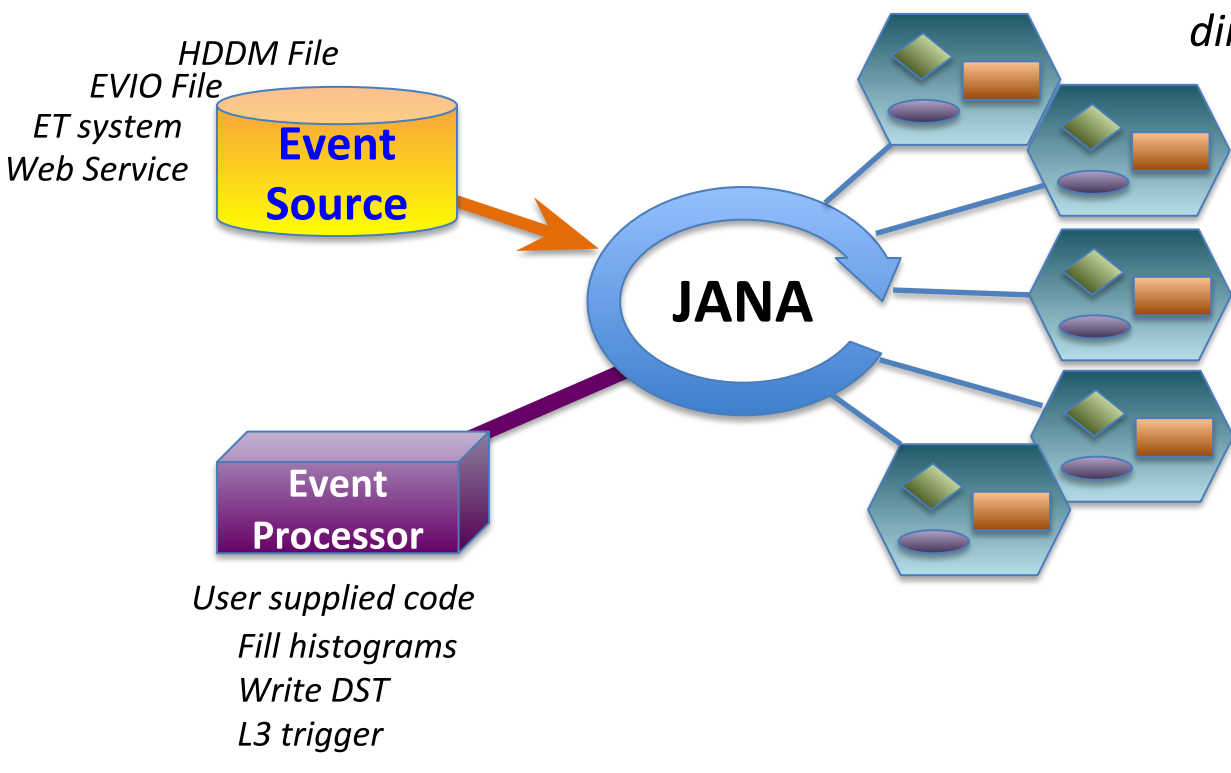

Framework has a layer that directs object requests to the factory that completes it

> Multiple algorithms (factories) may exist in the same program that produce the same type of data objects

This allows the framework to easily redirect requests to alternate algorithms specified by the user at  $run$ time

## Multi-threading

 $\circ$  Each thread has a complete set of factories making it capable of completely reconstructing a single event

 $\circ$  Factories only work with other factories in the same thread eliminating the need for expensive mutex locking within the factories

 $\circ$  All events are seen by all **Event Processors (multiple** processors can exist in a program)

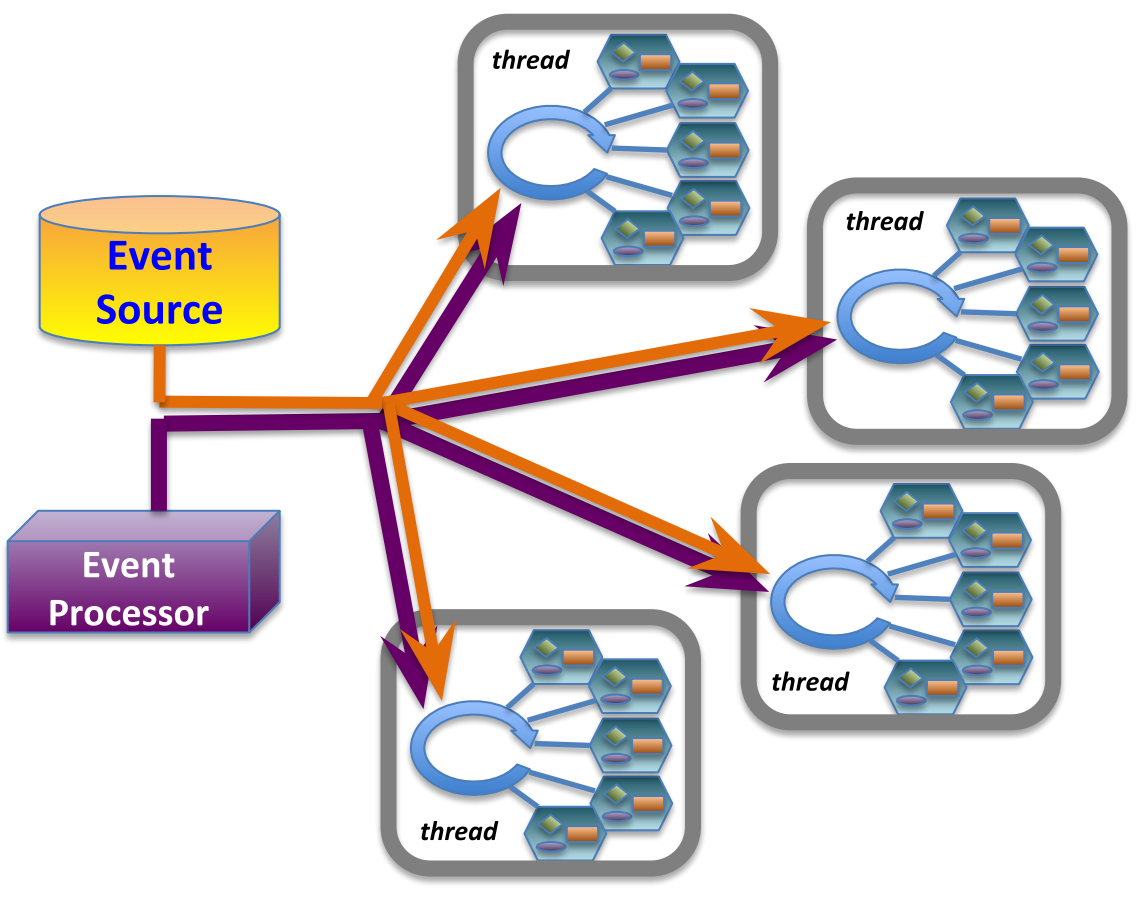

High event rate (100kHz) requires buffering in front end leading to entangled events "Event" changes meaning.

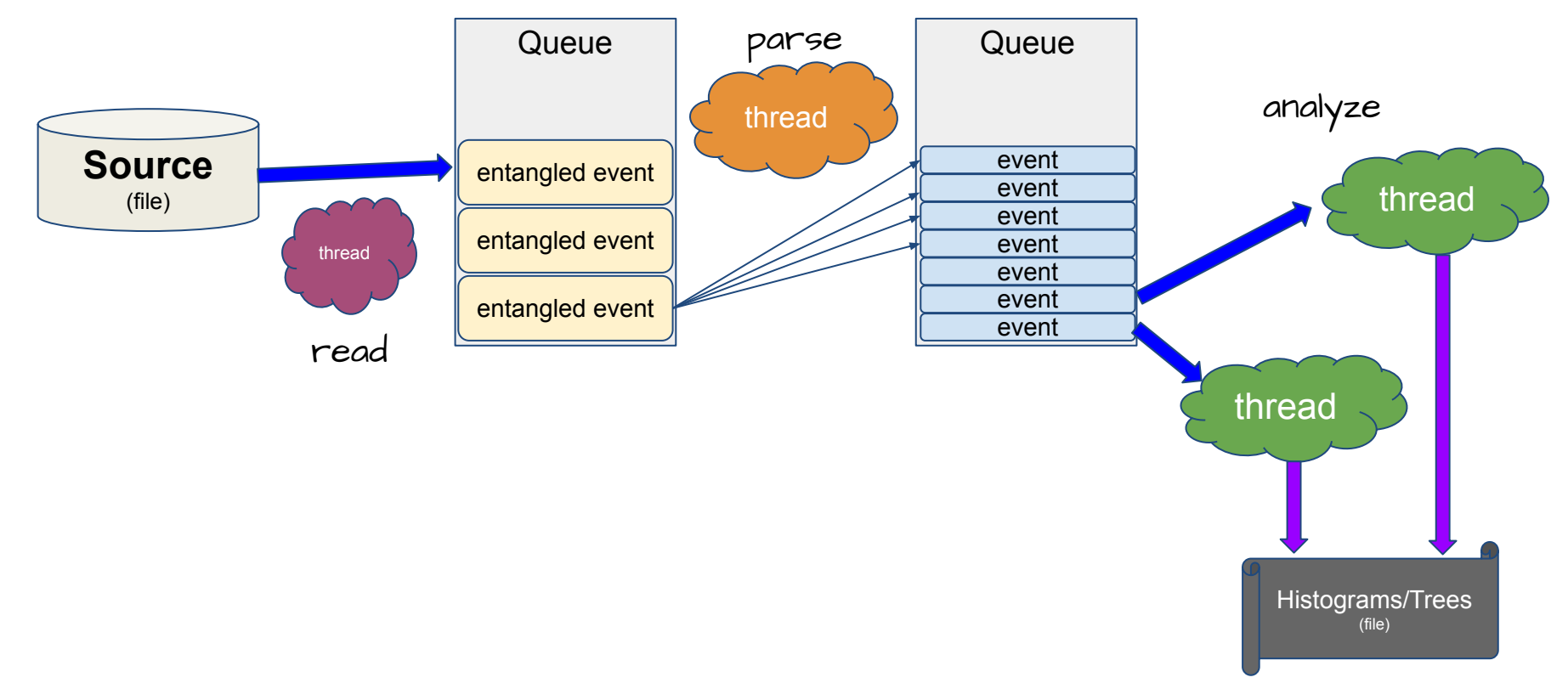

std::packaged\_task<> combines data and algorithm into single objects allowing threads to be generic

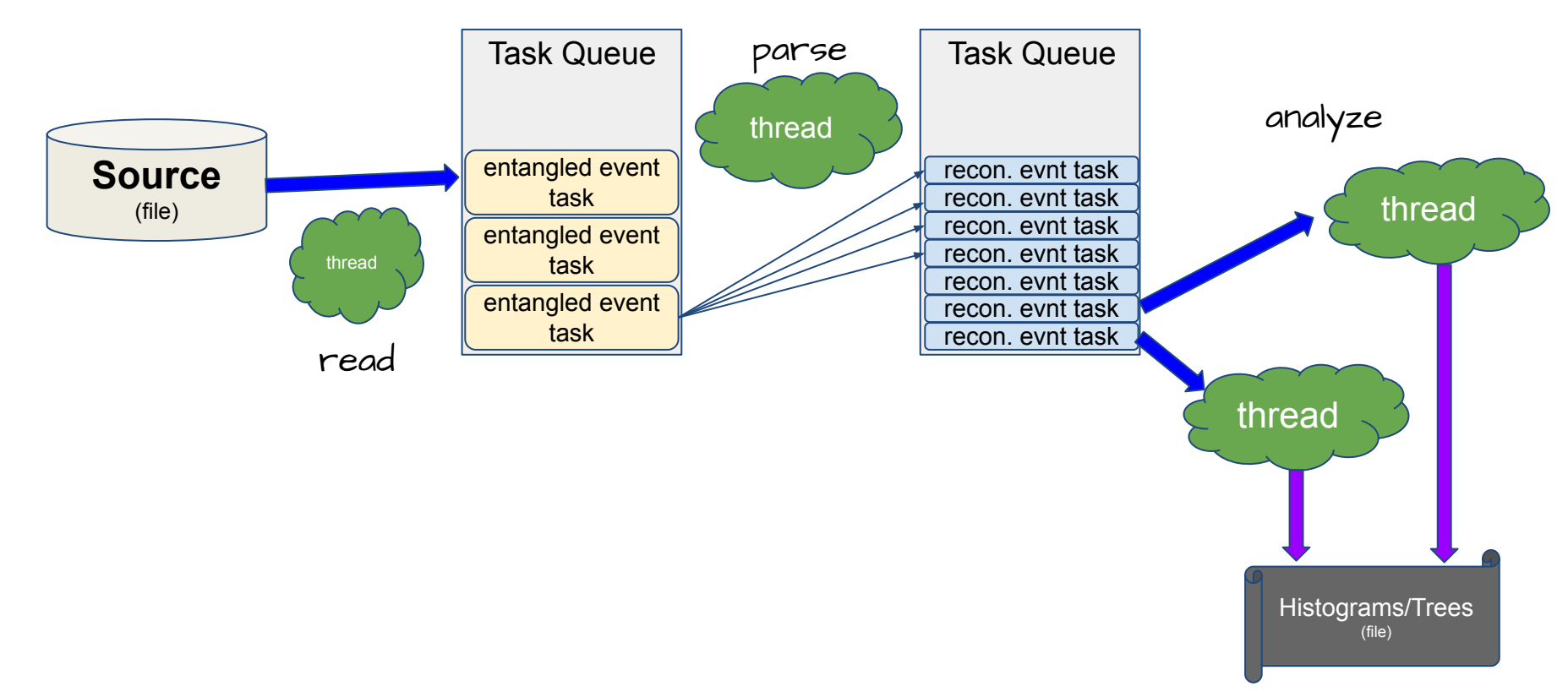

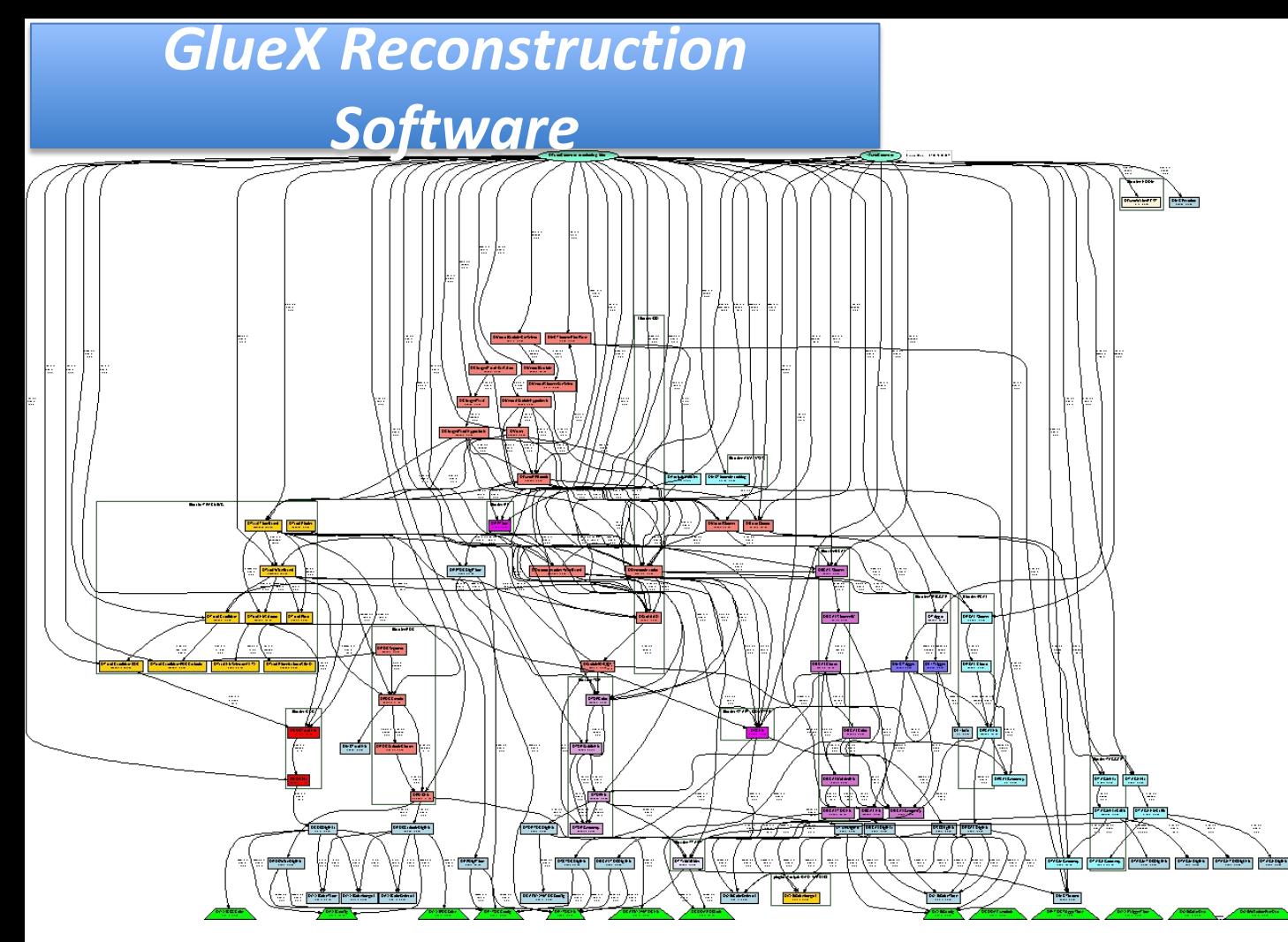

Automatic call graph generation using janadot plugin